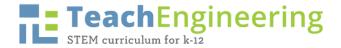

| Name: | Date: | Class: |  |
|-------|-------|--------|--|
|       |       |        |  |

# **Google Sheets Example Directions**

## Data Sheet

| Marbles  | Bag of 10 | Bag of 20 | Bag of 30 | Bag of 40 |
|----------|-----------|-----------|-----------|-----------|
| Mass (g) | g         | g         | g         | g         |

### Slime Stretch Data Table

|                                 | Distance (cm)   | Distance (cm)   | Distance (cm)   | Distance (cm)   | Distance (cm) |
|---------------------------------|-----------------|-----------------|-----------------|-----------------|---------------|
| Time (sec) No added stress      | Added stress of | Added stress of | Added stress of | Added stress of |               |
|                                 | 40.2 g          | 80.4 g          | 120.6 g         | 160.8 g         |               |
| 0                               | 0               | 0               | 0               | 0               | 0             |
| 5                               | 2               | 2               | 3               | 5               | 2             |
| 10                              | 3               | 3               | 9               | 17              | 9             |
| 15                              | 4               | 4               | 15              | 44              | 20            |
| 20                              | 5               | 5               | 28              |                 |               |
| 25                              | 7               | 9               | 50              |                 |               |
| 30                              | 10              | 13              | 95              |                 |               |
| 35                              | 17              | 20              |                 |                 |               |
| 40                              | 30              | 35              |                 |                 |               |
| 45                              | 46              | 60              |                 |                 |               |
| 50                              | 93              | 100             |                 |                 |               |
| 55                              |                 |                 |                 |                 |               |
| 60                              |                 |                 |                 |                 |               |
| 65                              |                 |                 |                 |                 |               |
| 70                              |                 |                 |                 |                 |               |
| Snapped?                        | Yes at 150 cm   | Yes at 140 cm   | Yes at 180 cm   | Yes at 70 cm    | Yes at 25 cm  |
| Yes or No                       |                 |                 |                 |                 |               |
| Average Speed                   | 1.86 cm/sec     | 2.00 cm/sec     | 3.166 cm/sec    | 2.933 cm/sec    | 1.33 cm/sec   |
| Instantaneous<br>Speed at 15 cm | 0.94 cm/sec     | 0.47 cm/sec     | 1.00 cm/sec     | 1.88 cm/sec     | 1.25 cm/sec   |

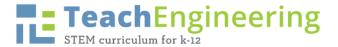

#### 1. Enter Title and Data into Google Sheets Grid

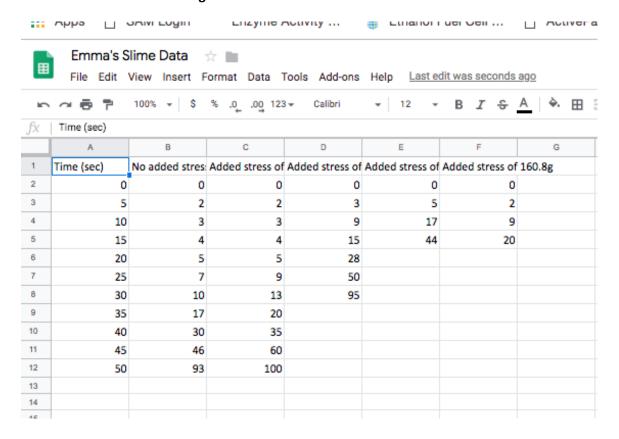

#### 2. Highlight Data and Click Chart under Insert Tab

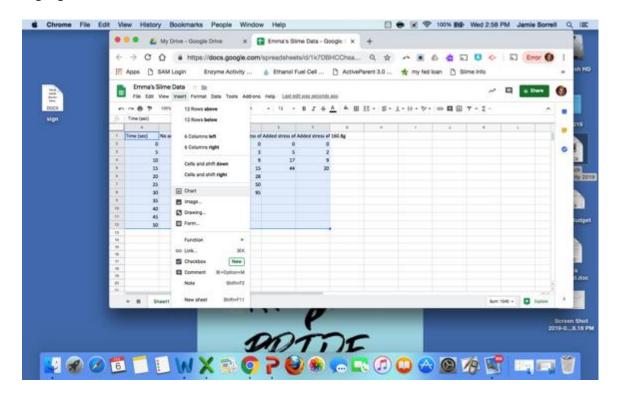

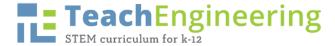

3. Make sure your chart editor has the following information to make a line graph

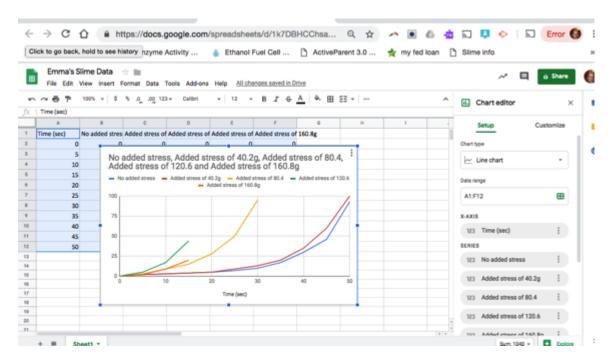

4. Click the Customize tab in the Chart Editor to fix and/or add titles

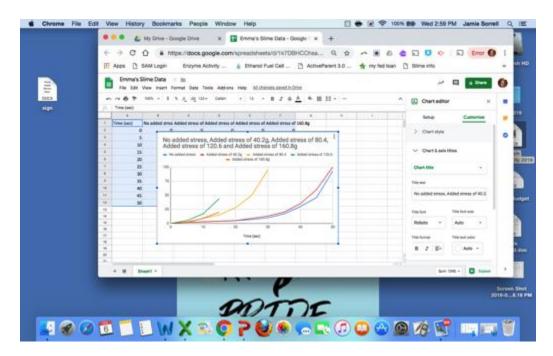

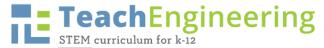

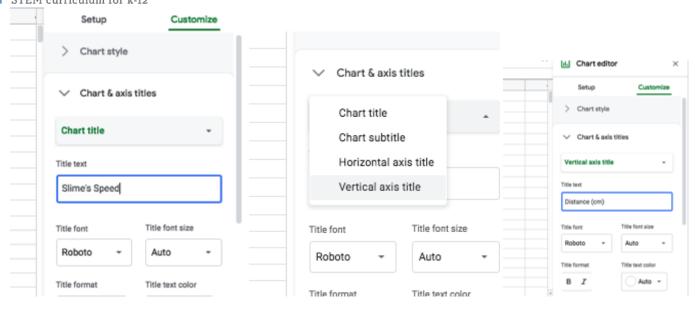

## 5. Students can copy and paste graph into a power-point or word document for presentation

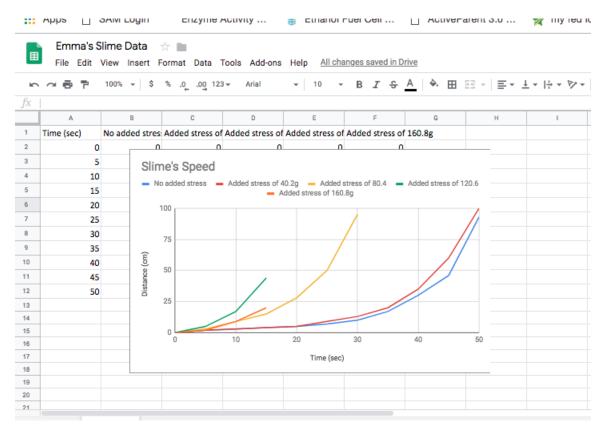